# **Flix and its Implementation: A Language for Static Analysis**

Ming-Ho Yee, Magnus Madsen, Ondřej Lhoták

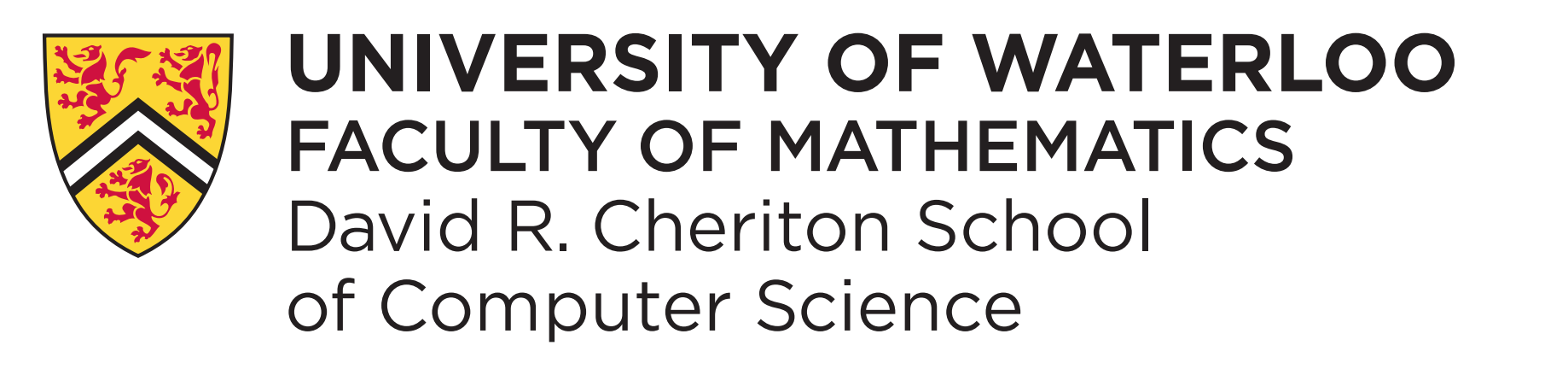

## Introduction

### Constant Propagation Analysis

#### Fixed-Point Semantics

### Back-end Architecture

#### Compiling to JVM Bytecode

```
def leq(e1: Constant, e2: Constant): Bool =
  match (e1, e2) with {
   case (Bot, \_) => true
   case (Cst(n1), Cst(n2)) \Rightarrow n1 == n2case (, Top) \Rightarrow true
 case _ => false
 }
```

```
def sum(e1: Constant, e2: Constant): Constant =
  match (e1, e2) with {
   case (, Bot) => Bot
   case (Bot, ) => Bot
```

```
let v' = x inlet err = \lambda() ERROR in
let e3 = \lambda() if (PAT3 succeeds) EXP3 else err() in
let e2 = \lambda() if (PAT2 succeeds) EXP2 else e3() inlet e1 = \lambda() if (PAT1 succeeds) EXP1 else e2() in
   e1()
```
are processed individually and case PAT3 => EXP3 A pattern may involve equality checks, bind values to variables, or contain subpatterns. The cases then linked together.

The solver evaluates the logic language while the interpreter evaluates the functional language.

match x with { case PAT1 => EXP1  $case$  PAT2  $\Rightarrow$  EXP2 }

```
enum Constant {
   case Top,
   case Cst(Int),
   case Bot
}
                                          ⊤
                               \ldots ) ( -1 ) ( 0 ) ( 1 ) ( \ldots⊥
```
Flix is a language for implementing static analyses. Flix is inspired by Datalog, but supports user-defined lattices and functions, allowing a larger class of analyses to be expressed. For example, a constant propagation analysis can be expressed in Flix, but not in Datalog.

To improve performance, we compile the functional language to JVM bytecode and replace the intepreter.

### **Desugaring pattern matches** def  $f(a) = \text{let } g = \lambda(x, y)$  a+x+y in

```
 g(1, 2)
```

```
// after closure conversion
def f(a) = let g = MkClo(\lambda(a', x, y)) a'+x+y, a) in
   g(1, 2)
```
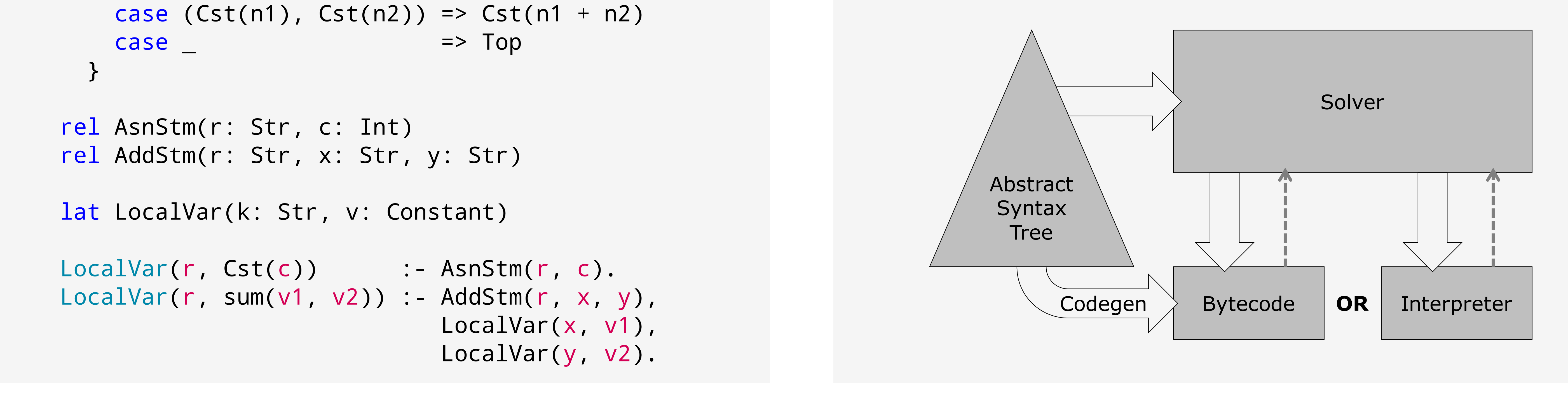

#### **Implementing lambdas**

```
// after lambda lifting
 def f$0(a', x, y) = a'+x+ydef f(a) = \text{let } g = \text{MkClo}(\text{f$0, a}) in
    g(1, 2)MkClo is compiled to an InvokeDynamic call to create a
Java 8 lambda, via java.lang.invoke.LambdaMetafactory.
```
We eliminate free variables through closure conversion and lambda lifting.

Lambdas are invoked through interface calls.

*This research was supported by the Natural Sciences and Engineering Research Council of Canada.* **flix.github.io** 

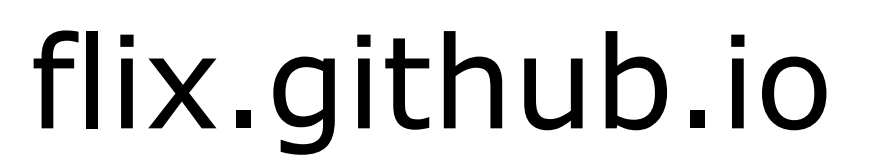

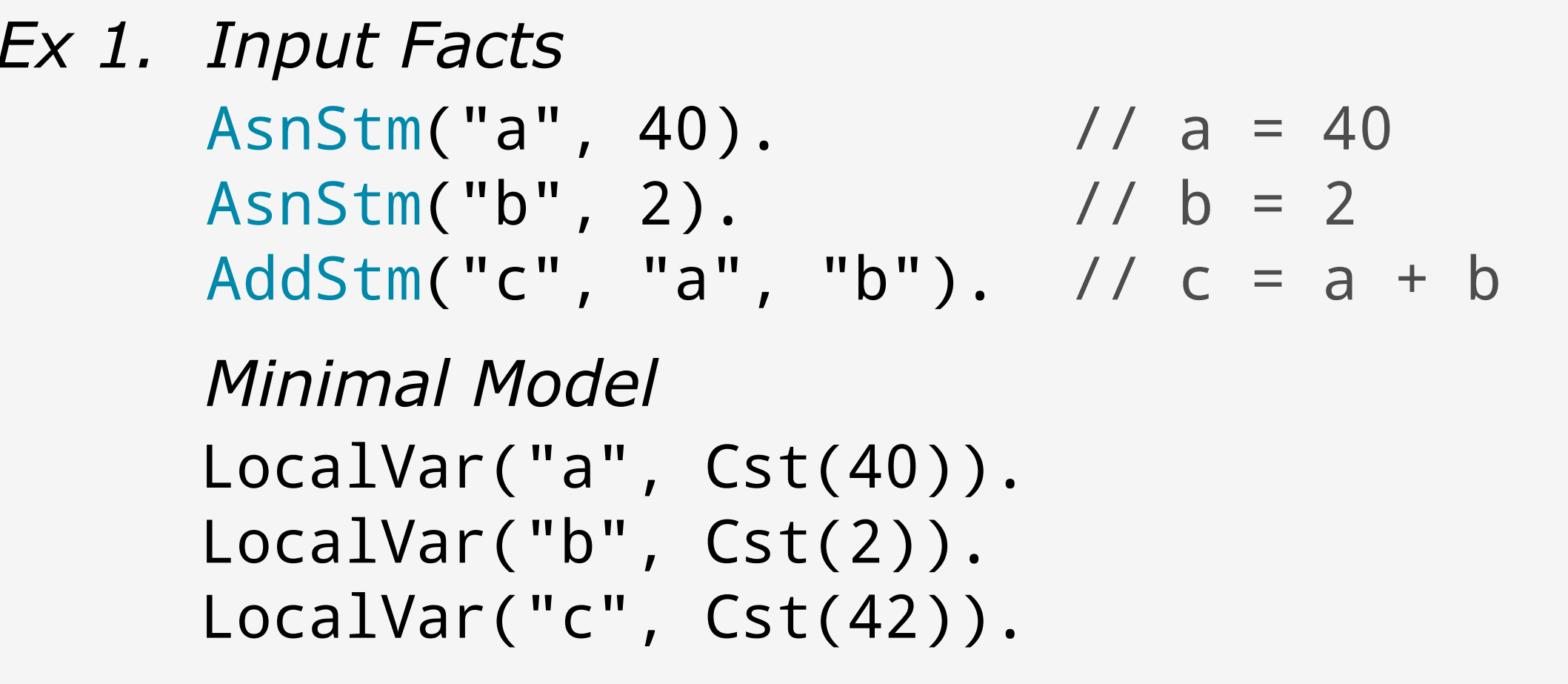

A static analysis in Flix is specified as a set of constraints in a logic language, while functions are expressed in a pure functional language.

```
Minimal Model
AsnStm("a", 40). // a = 40
AsnStm("b", 1). // b = 1
AsnStm("c", 2). // c = 2
                   // if (mystery())
AddStm("d", "a", "b"). // d = a + b
                     // else
AddStm("d", "a", "c"). \frac{1}{10} d = a + c
LocalVar("a", Cst(40)).
LocalVar("b", Cst(1)).
LocalVar("c", Cst(2)).
LocalVar("d", Cst(41)).
LocalVar("d", Cst(42)).
LocalVar("d", Top).
```